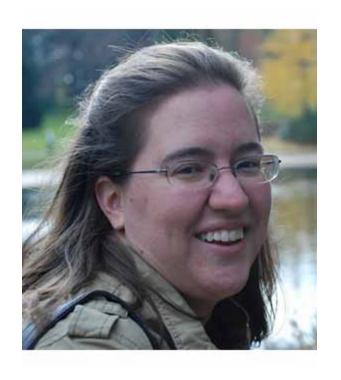

#### **Andrea Snyder**

Job & Career Center Manager

Enoch Pratt Free Library / Maryland State Library Resource Center

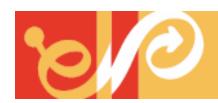

# Share your library's twitter handle!

### What's Your Goal?

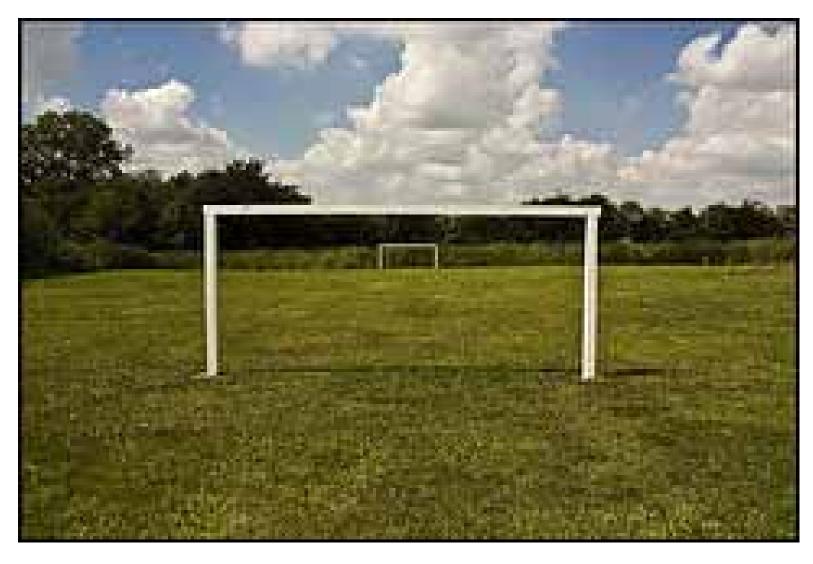

Photo Credit: <a href="http://www.flickr.com/photos/katiedee/3644929496">http://www.flickr.com/photos/katiedee/3644929496</a>

### Listening

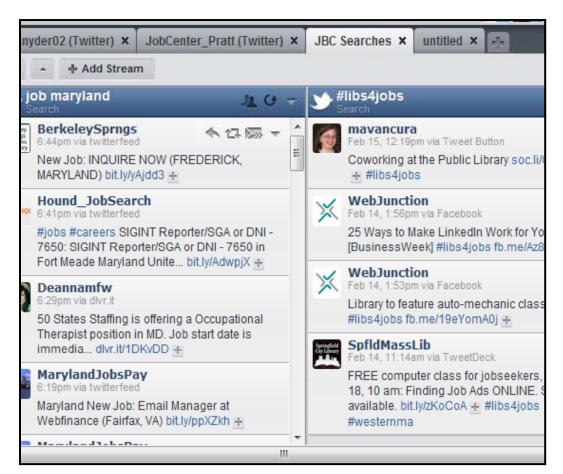

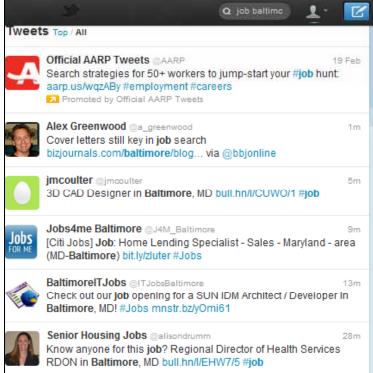

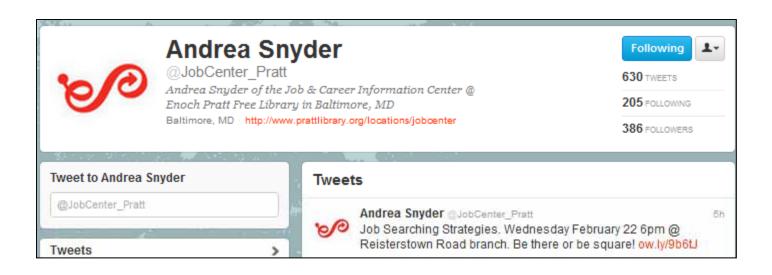

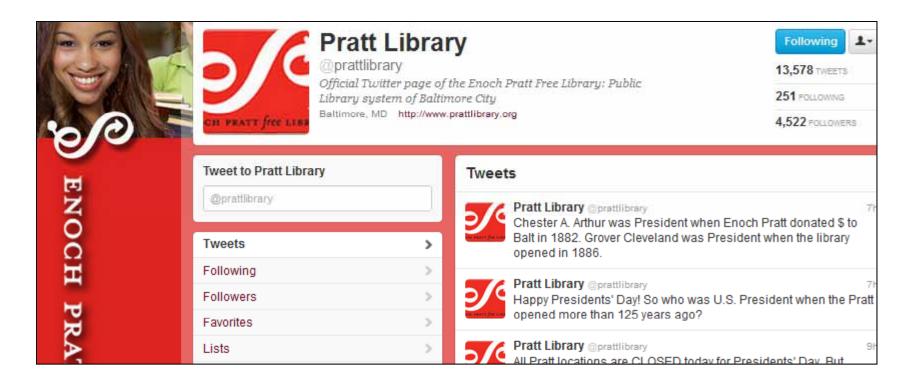

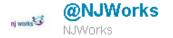

Lots of #jobfairs coming up right here in #NJ. Check out this list to find one close to you! ow.ly/8RgA5 #career #jobs #hirefriday

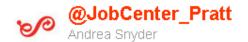

Job Searching? Did you know you can reserve a computer for 2 hours at @prattlibrary's Central library? ow.ly/8h1Hu

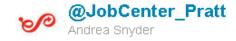

Looking for a job in MD? We just posted a basic tutorial on how to use the Maryland Workforce Exchange website! http://t.co/4UEWjvXI

## But I Don't Have the Time!

- www.hootsuite.com
- http://timely.is
- http://ifttt.com

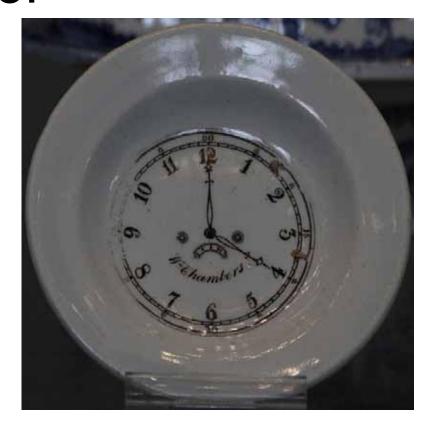

Photo credit:

http://www.flickr.com/photos/49968232@N00/5586233755/

- Don't set it up & forget about it.
- Engage & be engaging.
- Publicize.

Be patient.

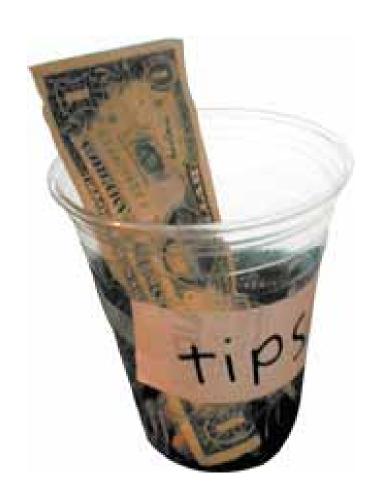

Photo credit: http://www.flickr.com/photos/aaronf/139344191/

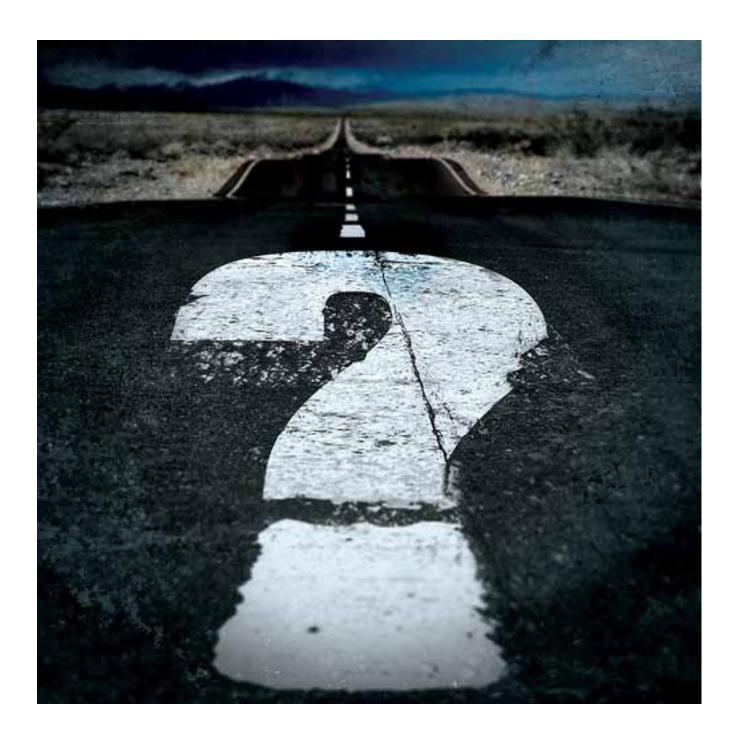

### Andrea Snyder

asnyder@prattlibrary.org (410)396-5317

@jobcenter\_pratt

@prattlibrary

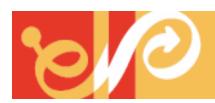

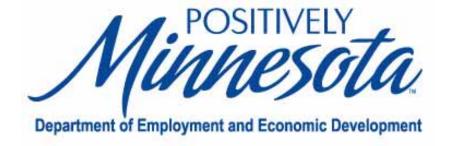

### Twitter for Job Seekers

### Brooke Roegge,

**Digital Information Specialist** 

MN Dept. of Employment and Economic Development

### Introduction

- Goal of presentation:
  Give you resources to take back to your library's job seeking patrons
- Presentation assumes participants have basic working knowledge of Twitter.
- Need an introduction to Twitter? Try these books:
  - 1. The Twitter Book by Tim O'Reilly and Sarah Milstein
  - 2. <u>Twitter: Tips, tricks and tweets</u> by Paul McFedries

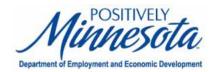

### Introduction

#### Why Twitter?

- Thousands of jobs posted there daily
- Job seekers don't have to register or post a resume first
- Good venue for casual, informal networking

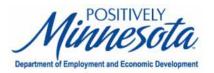

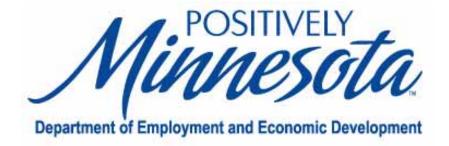

- Four most popular hashtags for job-related tweets:
  - #job
  - #jobs
  - #career
  - #careers

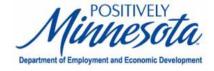

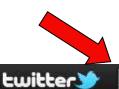

← Back to Home

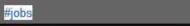

Home

Save this search

Profile Messages

Who To Follow

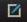

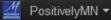

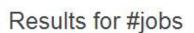

Tweets with links Tweets near you

TweetMy

Tweets

tweetmyjobs TweetMyJOBS tl 2 Retweets.

The Cover Letter "Skinny" http://tweetmyjobs.com/posts/cover-letter

-the-ying-to-your-resume-yang #jobsearch #resume

8 hours ago

Promoted by TweetMyJOBS

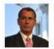

SpeakerBoehner Speaker John Boehner

Top economist debunks Goldman Sachs & Zandi reports, says GOP cuts will boost #jobs http://bit.ly/fSnk62

2 hours ago

Top Tweet

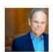

dtapscott Don Tapscott

How important are small businesses to the U.S. economy? http://ow.ly/44spy #business #economy #jobs

6 hours ago

Top Tweet

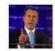

johnboehner John Boehner

Boehner says it's a 'moral responsibility' to rein in the federal debt http://bit.ly/gsiptK via @AP #jobs

6 hours ago

Top Tweet

#### People results for #jobs

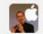

ceoSteveJobs Follow

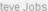

More people results →

mytimesjobs Follow JOBS NYTimes Jobs

\_Fake Steve Jobs Follow

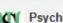

#iwasthekid

PsychJobs · Follow

Psychology Jobs

Trends

Worldwide - change

#Oscars Promoted

California King Bed #twitterpetpeeve CKB #bornthiswaymusicvideo

Mike Bibby Raining Men Clinton Portis Arnott

About · Help · Blog · Mobile · Status · Jobs · Terms · Privacy · Shortcuts Advertisers · Businesses · Media · Developers · Resources · © 2011 Twitter

- Hashtags available for career fields:
  - #clerical
  - #construction
  - #healthcare
  - #insurance
  - #IT
  - #librarian
  - + marketing
  - #sales
  - See link for more: <a href="http://goo.gl/SBHqV">http://goo.gl/SBHqV</a>

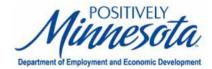

- Double up on hashtags to narrow down search results:
  - #job #healthcare
  - #jobs #clerical
  - #career #engineering
  - #careers #IT

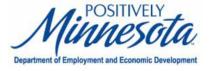

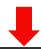

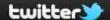

#jobs #healthcare

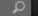

Home

Profile

0

9

Messages

Who To Follow

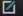

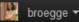

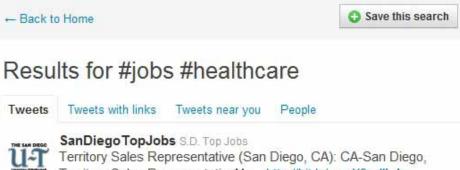

Territory Sales RepresentativeMu... http://bit.ly/euwX9o #jobs

#healthcare

1 hour ago

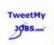

tmj\_ash\_health TM-ASH Health Jobs

Medical Transcri... - Kelly Healthcare Resources: ( #Asheville , NC) http://bit.ly/c4CeCe #KellyJobs #KellyServices #Healthcare #Jobs #Job

1 hour ago

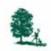

CTCAJobs CTCAJobs

CTCA: Special Procedures Radiologic Technologist (#Zion, Illinois) http://bit.ly/gKXF8g #healthcarejobs #Healthcare #Jobs #Job

2 hours ago

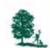

CTCAJobs CTCAJobs

CTCA: Director of Nursing (#Philadelphia, Pennsylvania) http://bit.ly/gBWOEa #healthcarejobs #Healthcare #Jobs #Job #TweetMvJOBS

2 hours ago

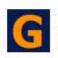

GetHealthcaJobs Get Healthcare Jobs Sr. Clinical Informatics Analyst - #Boston, MA (http://tinyurl.com/4e4mtbx) Get Healthcare Jobs #Healthcare #jobs #job #GetAllJobs

#### People results for #jobs #healthcare

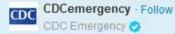

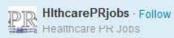

More people results →

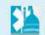

HealthCaucus - Follow Health Care Caucus 👩

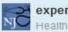

expertshealth · Follow Health Care Experts

#### Trends

Worldwide - change

#SisterWives Promoted #imthetype #overlytweetedtweets #prayforjapan Rebecca Black Alex Gaskarth Seth Greenberg Neville Longbottom

Nick Watney iJever

About · Help · Blog · Mobile · Status · Jobs · Terms · Privacy · Shortcuts Advertisers · Businesses · Media · Developers · Resources · © 2011 Twitter

- Potential problem:
  - Job postings are from every geographic location.

What if job seeker doesn't want to move?

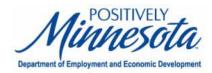

- Solution:
  - Use Twitter's advanced search engine

http://search.twitter.com

Searches can be narrowed by zip code (and nearby range)

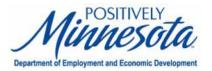

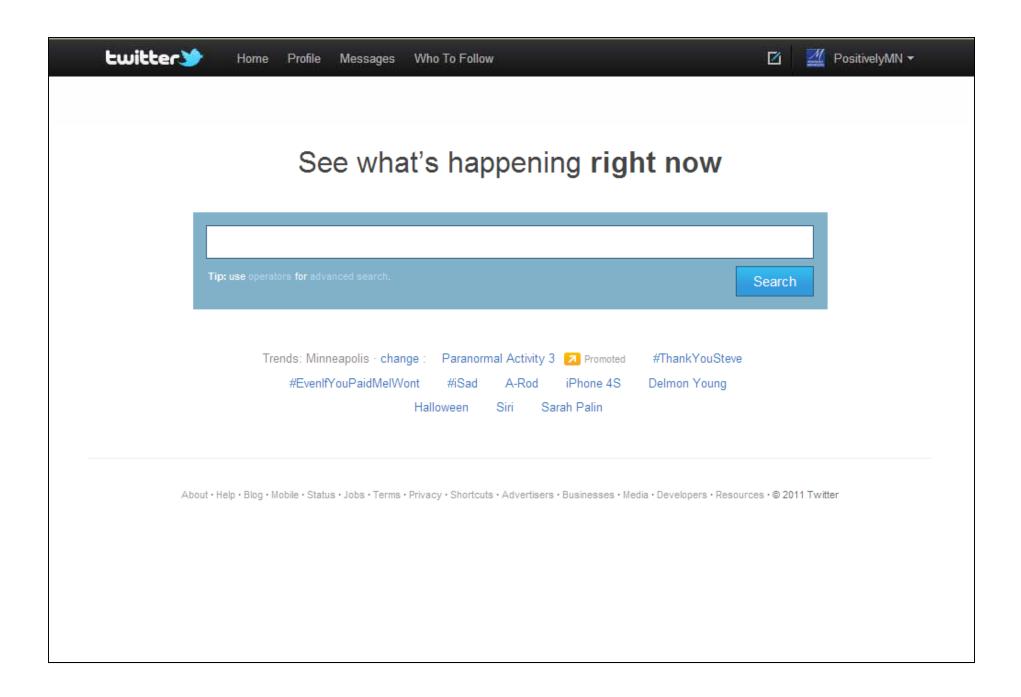

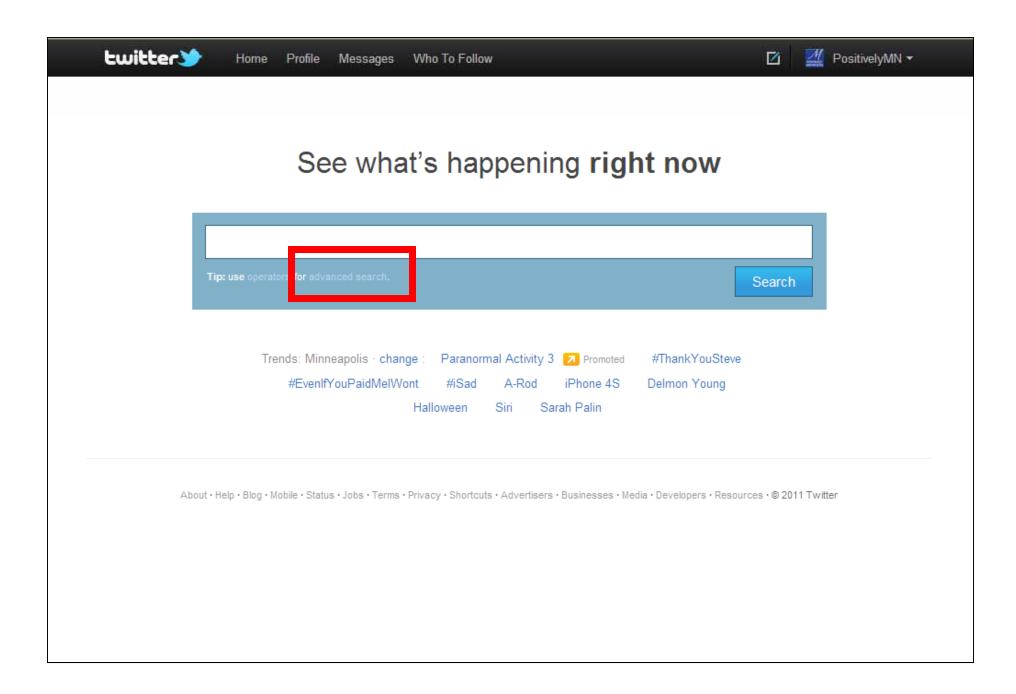

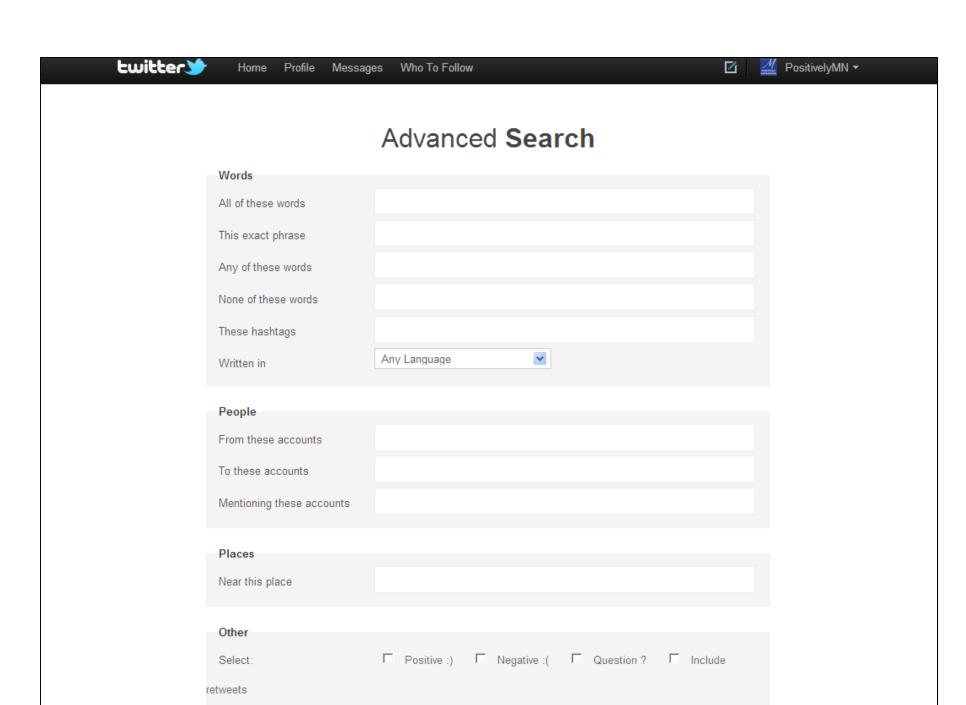

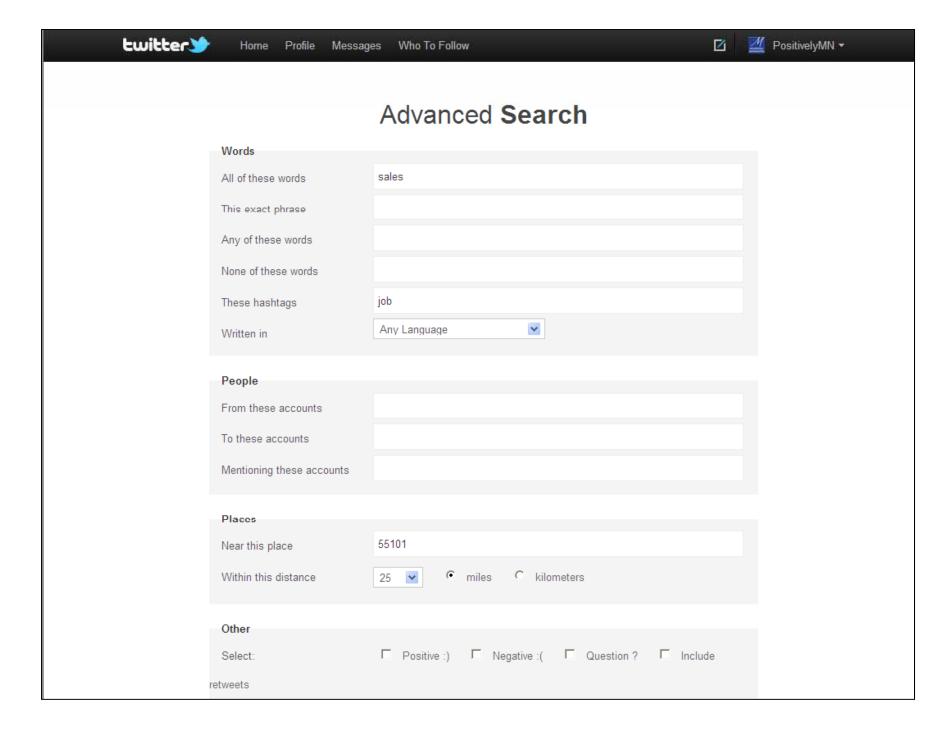

← Back to Home

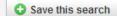

#### Results for sales #job near:"55101" within:25mi

Tweets · All ▼ Refine results »

SAPCareers SAP Careers

SAP: Account Executive III (#Minneapolis, Minnesota) bit.ly/ps9rOL #sap #sapjobs #Sales #Jobs #Job

9 hours ago

talentprotect Joseph Anderson

Job: Technical Sales - Americas in Minneapolis, MN bull.hn/l/47H7/2

14 hours ago

BenAtDeluxe Ben at Deluxe

RT: Show off your competitive sales spirit as a Loyalty Representative! cot.ag/nWZi29 #mnjobs #sales #job (via @GrowTheBusiness)

17 hours ago

DeluxeJobs Jobs at Deluxe

Show off your competitive sales spirit as a Loyalty Representative! cot.ag/nWZi29 #mnjobs #sales #job

17 hours ago

ArrowJobs ArrowJobs

Arrow Electronics: Inside Sales Account Manager I (#Bloomington, MN) bit.ly/pH6tSz #arrowjobs #distribution #Sales #Jobs #Job

18 hours ago

DeluxeJobs Jobs at Deluxe

Deluxe Corp is hiring for a Business Development Manager - (San Francisco & Los Angeles, CA) cot.ag/r4HGKm #sales #job

19 hours ago

Trends: Minneapolis - change

Paranormal Activity 3 2 Promoted

#ThankYouSteve

#EvenIfYouPaidMelWont

#iSad

A-Rod

iPhone 4S

Delmon Young

Halloween

Siri

Sarah Palin

About Help Blog Mobile Status Jobs Terms Privacy Shortcuts Advertisers Businesses Media Developers Resources @ 2011 Twitter

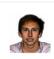

WWW.

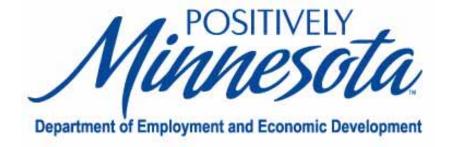

### Third-Party Websites

### Third-party Websites

TweetMyJobs

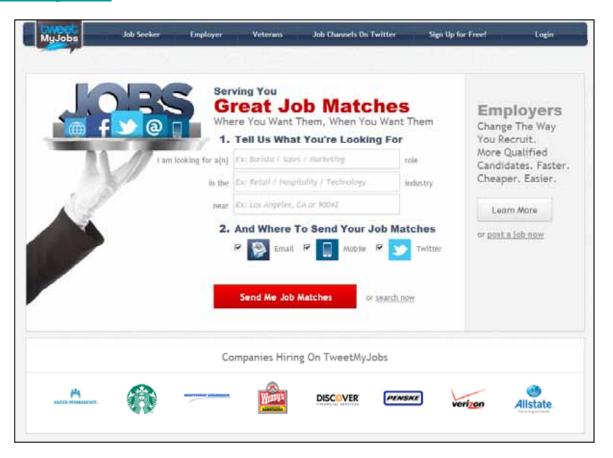

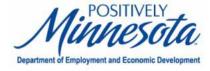

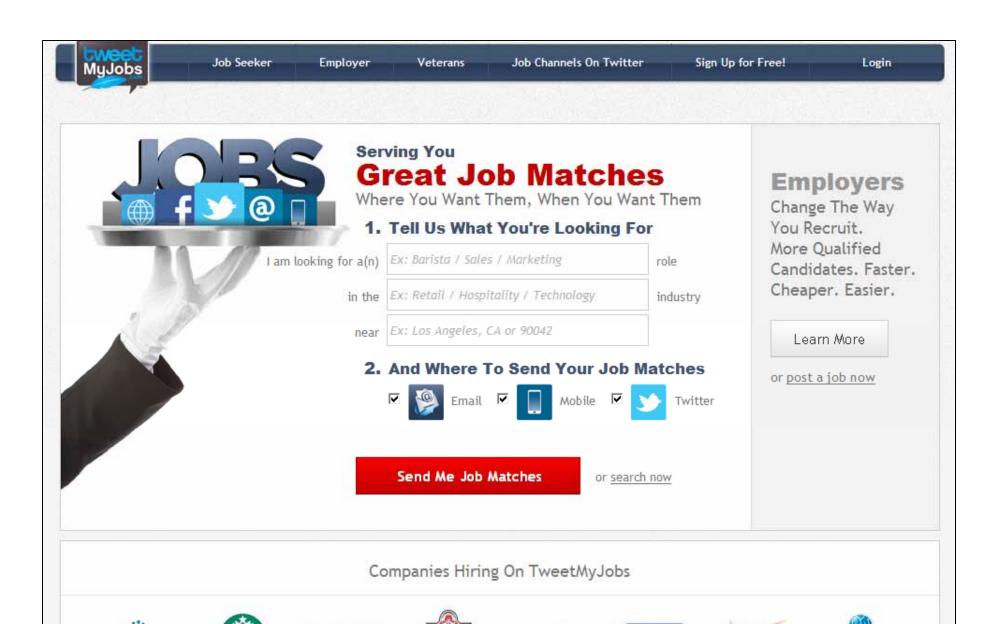

DISCOVER

KAISER PERMANENTE.

PENSKE

Allstate.

veri7on

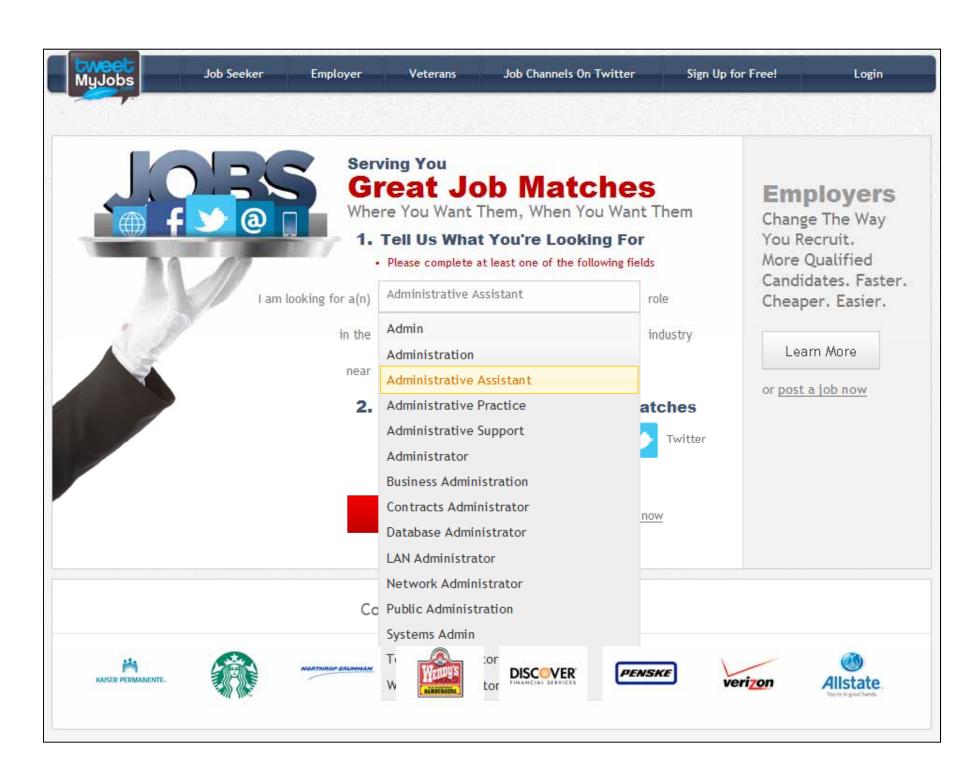

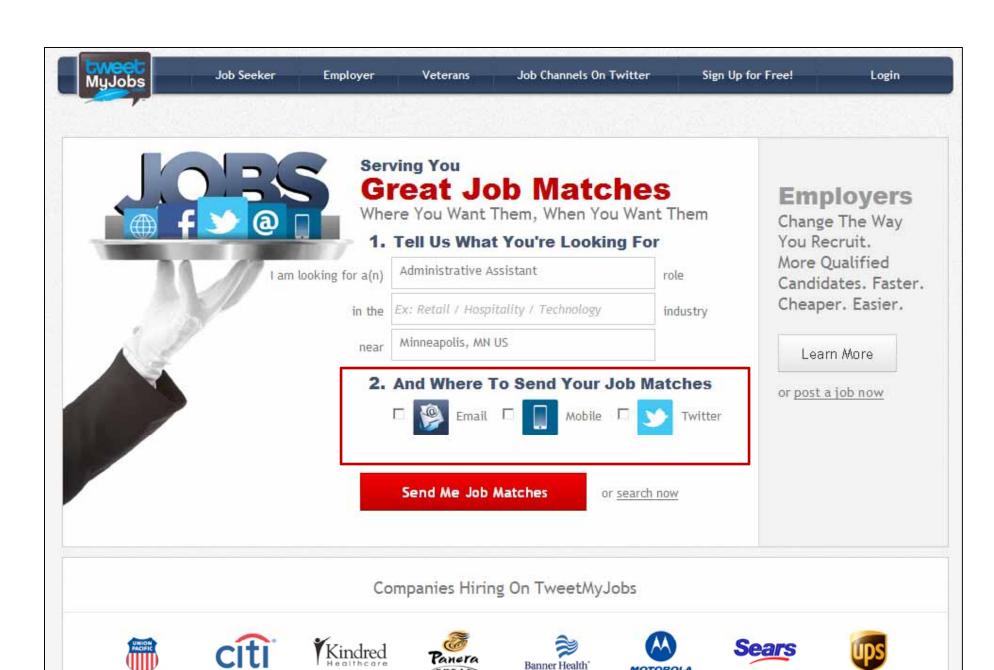

MOTOROLA

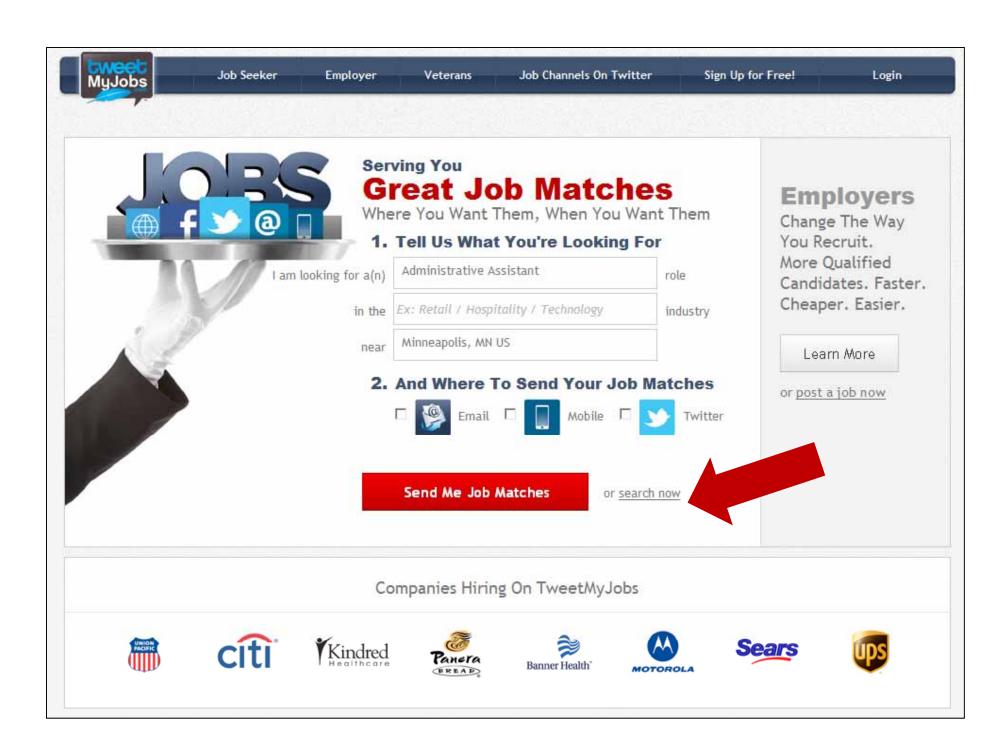

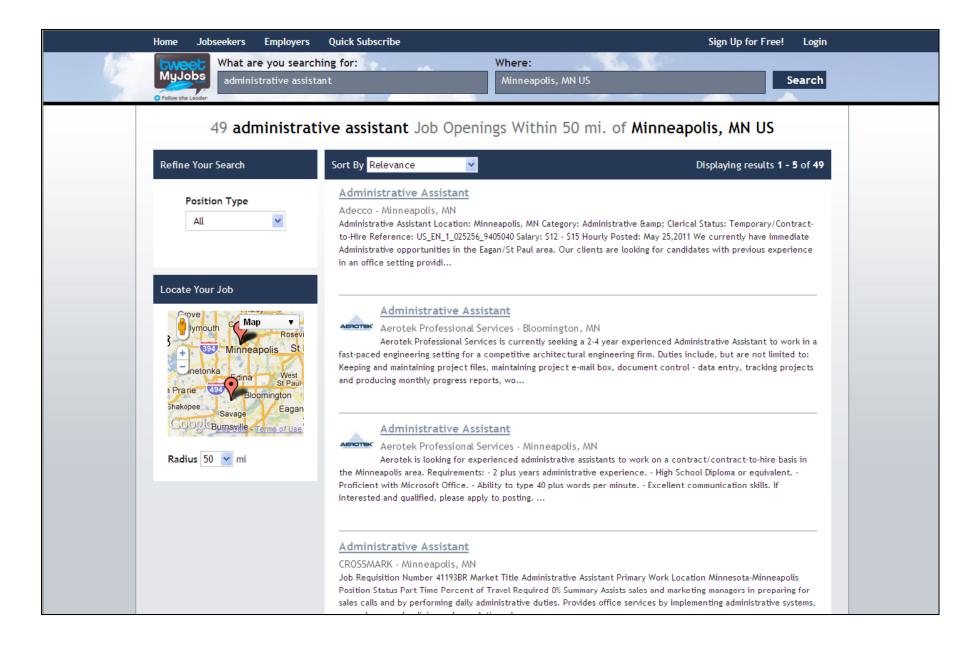

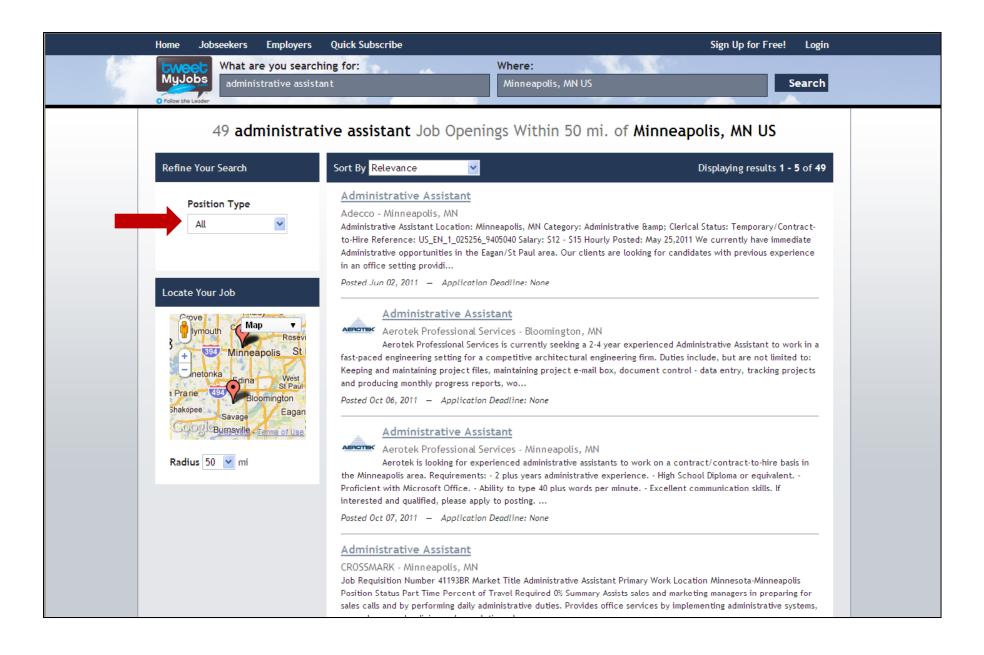

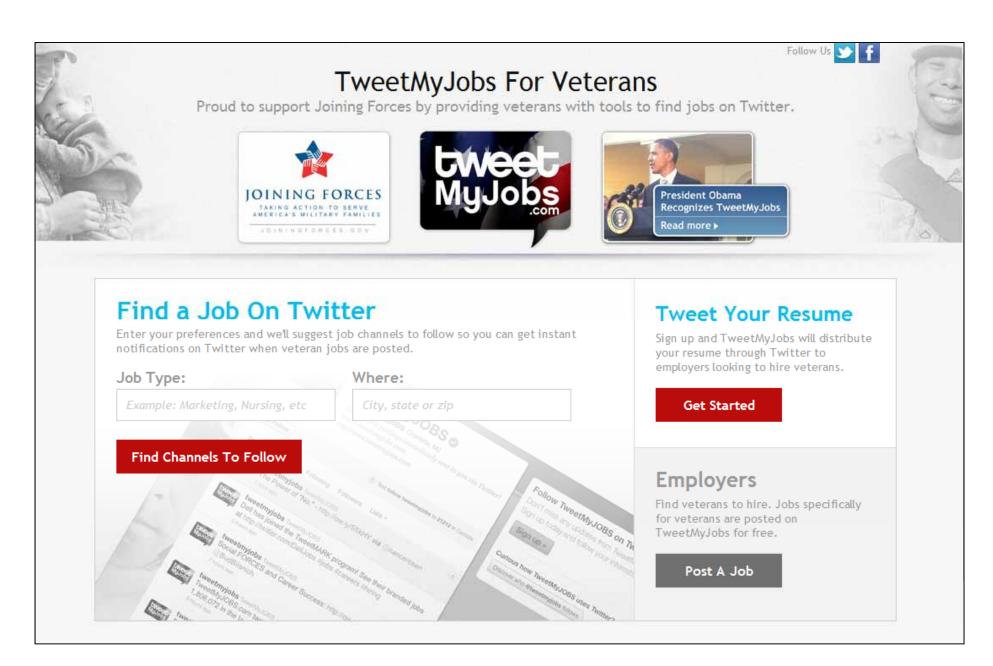

### Third-party Websites

#### • <u>JobTweet.me</u>

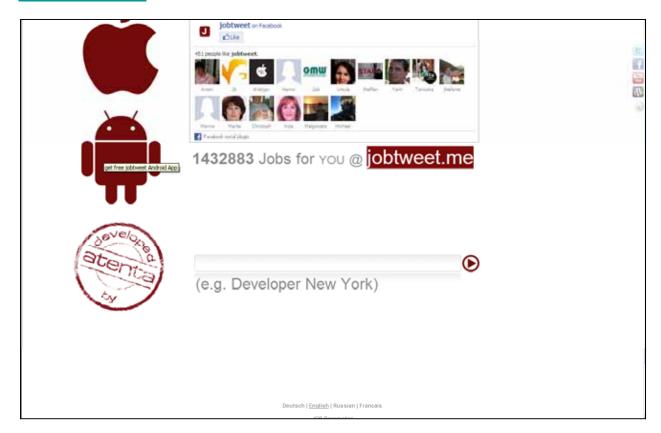

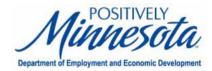

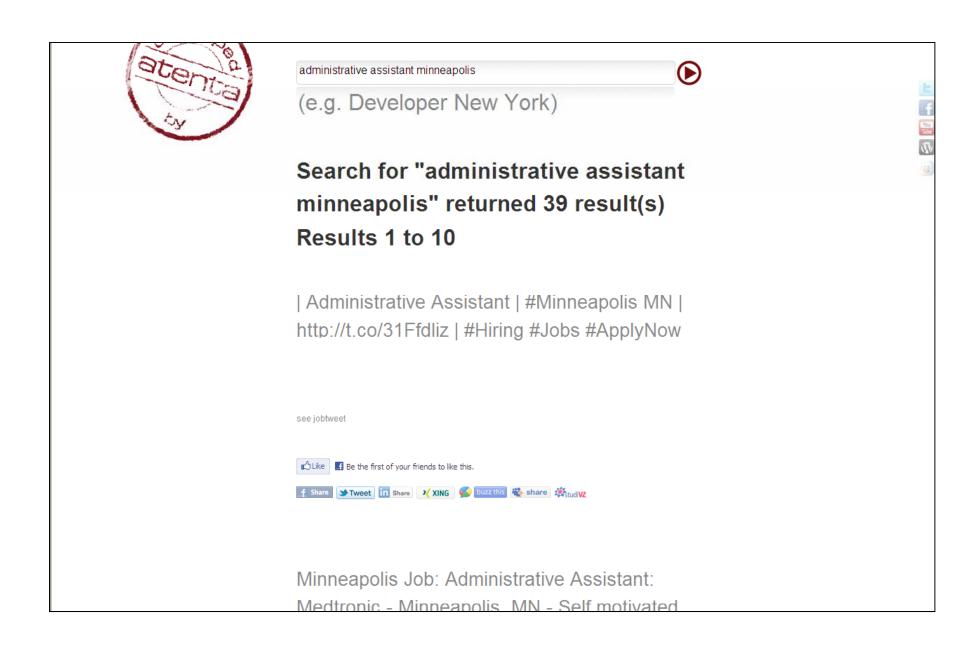

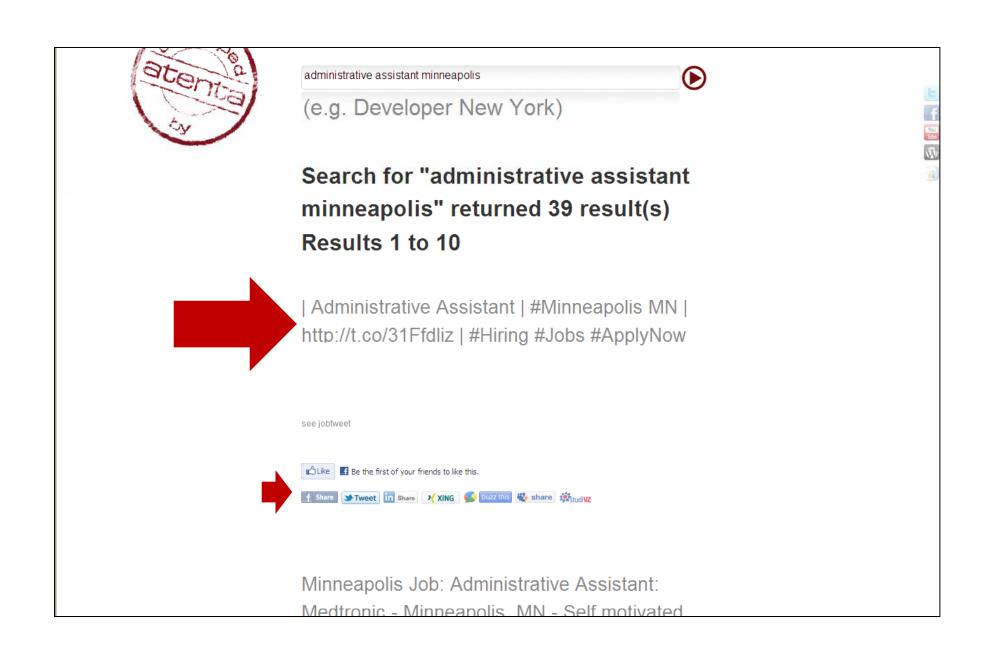

#### Third-party Websites

TwitJobSearch

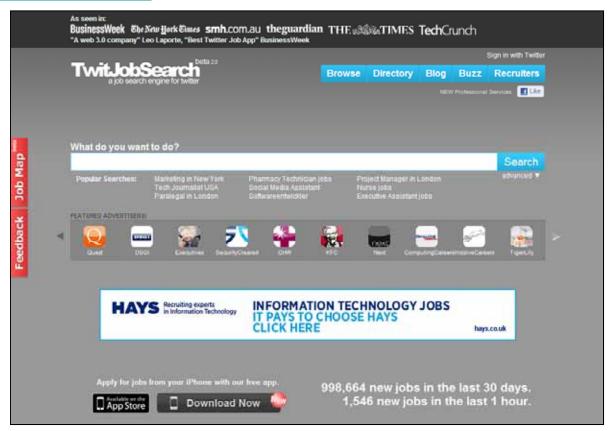

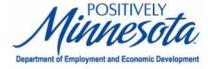

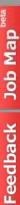

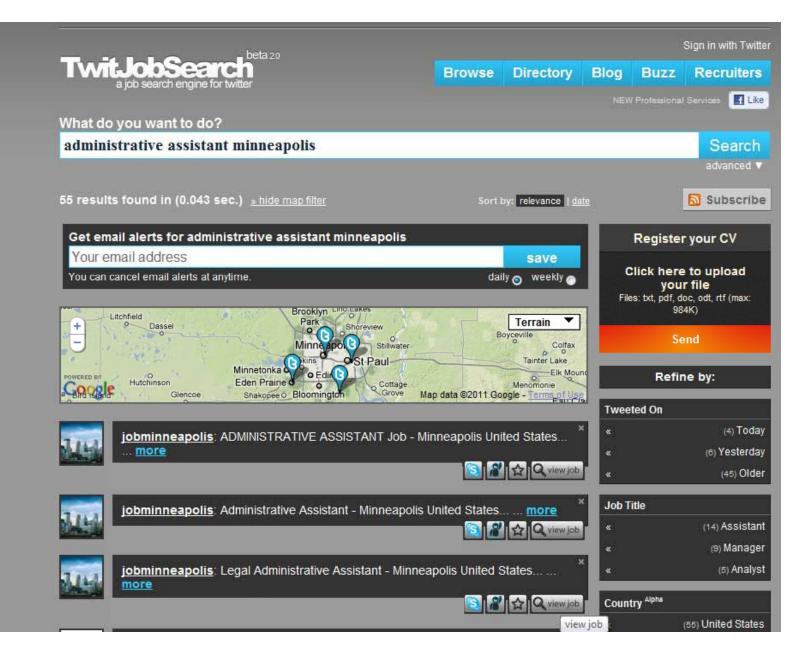

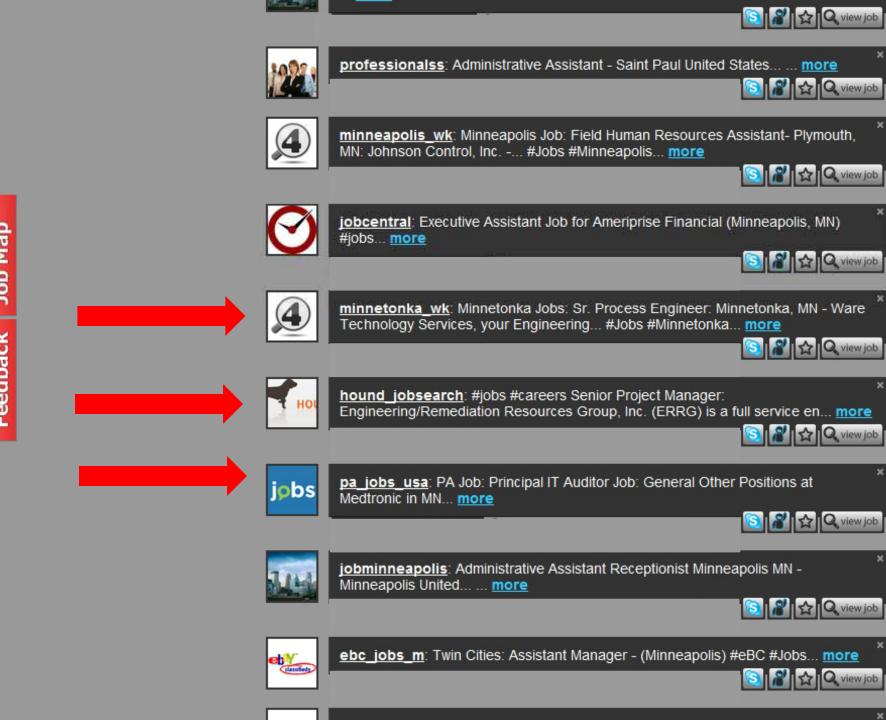

### Third-party Websites

TweetBeep

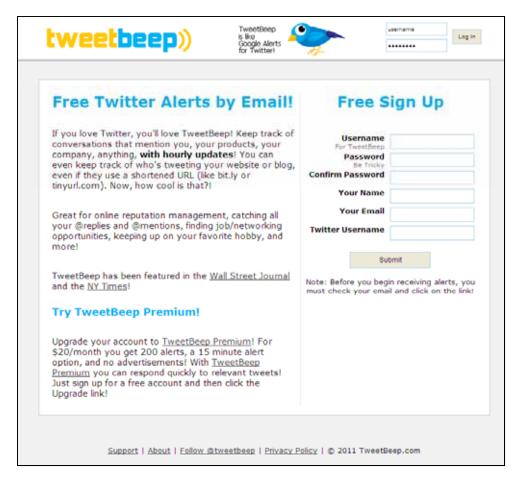

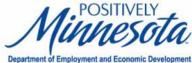

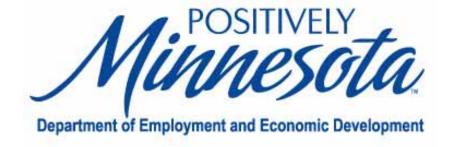

# Smartphone Apps for Job Seekers

- Smartphone apps that aggregate jobs posted on Twitter:
  - Jobtweet.de's Jobsearch
  - Twittcareers
  - TwitterJobSearch
  - RealTweets Job Networking

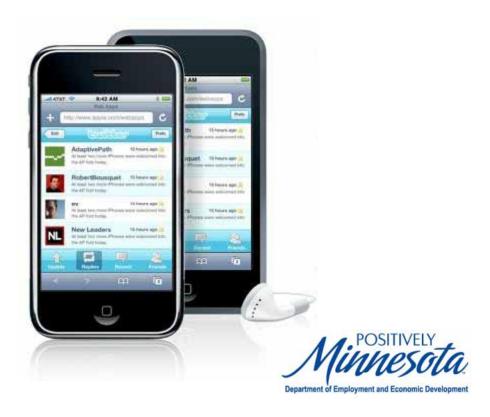

TwitterJobSearch

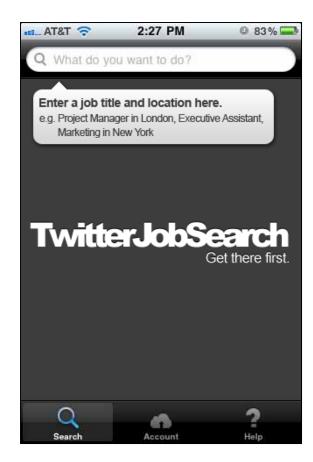

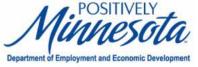

- TwitterJobSearch
  - Can search by job or location

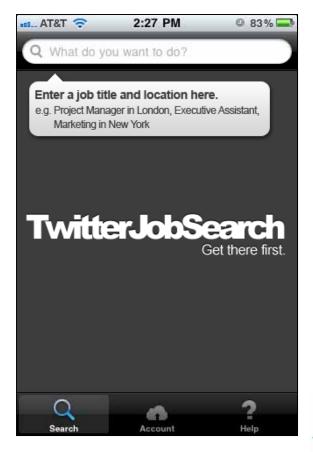

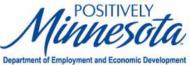

TwitterJobSearch's truncated job description

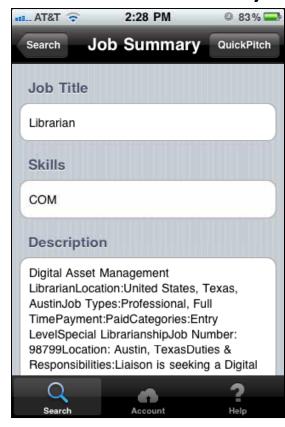

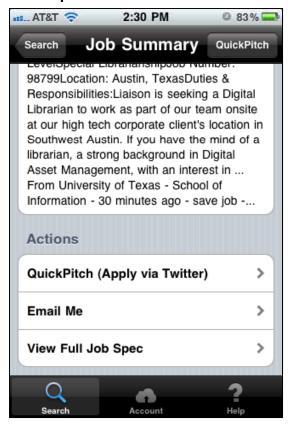

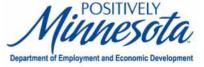

- TwitterJobSearch
  - Features available via truncated description:
    - "QuickPitch"
    - Email the job
    - View the full job description

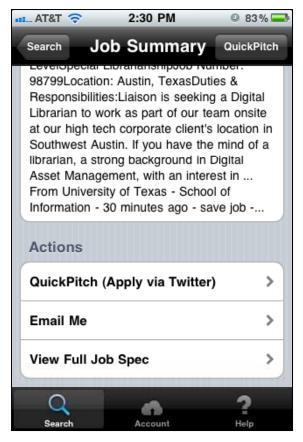

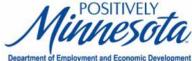

Jobtweet.de's Jobsearch

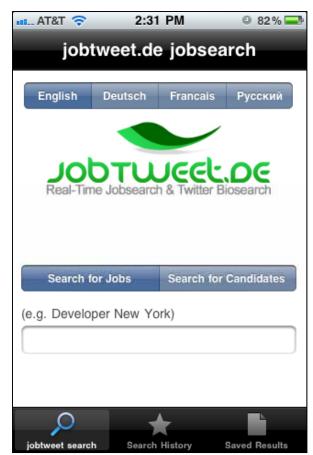

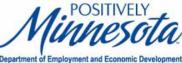

- Jobtweet.de's Jobsearch
  - Search in English,
    German, French
    or Russian
  - Job seekers can search for jobs
  - Employers can search for candidates

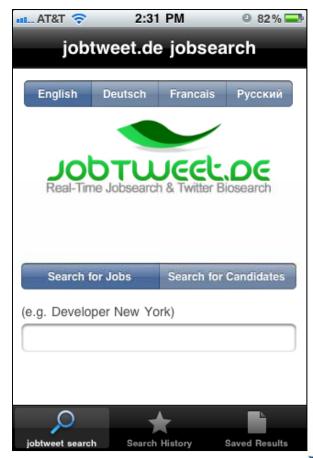

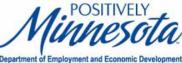

- Jobtweet.de's Jobsearch
  - What results look like for job search
    - Ex: "librarian"

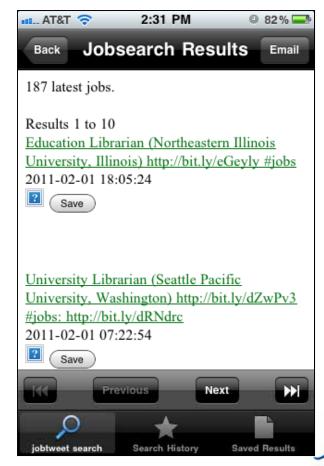

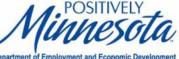

- Jobtweet.de's Jobsearch
  - Saves your search history

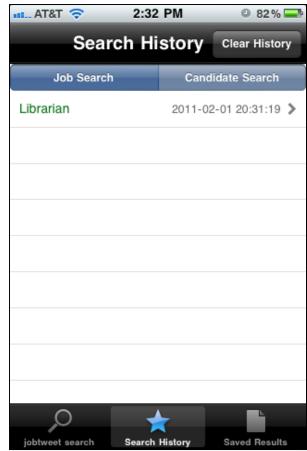

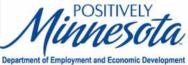

TwittCareers

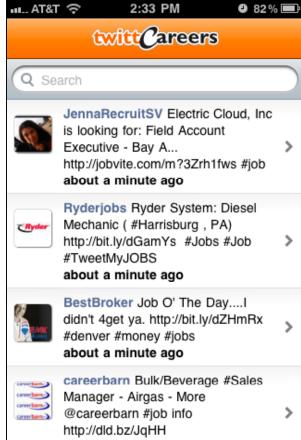

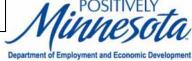

#### TwittCareers

Upon launch,
 displays jobs
 most recently
 posted to Twitter

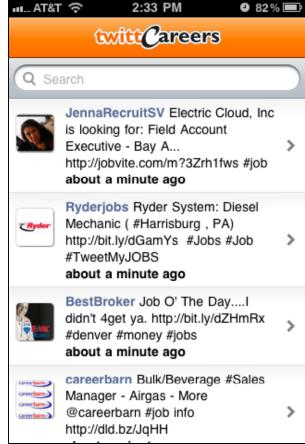

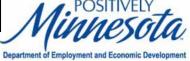

- TwittCareers
  - Can search in English, French and Spanish

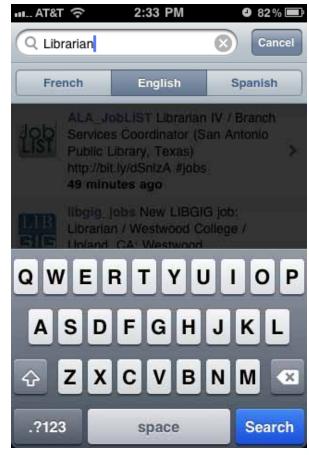

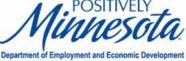

- TwittCareers
  - Example search:"Librarian"

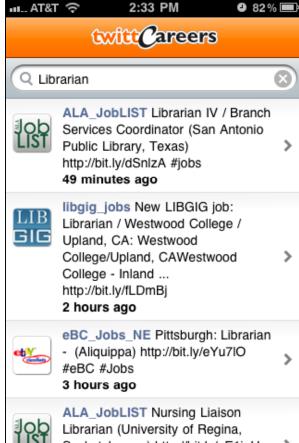

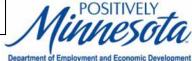

- TwittCareers
  - Can email jobs to self (have to click link in tweet)

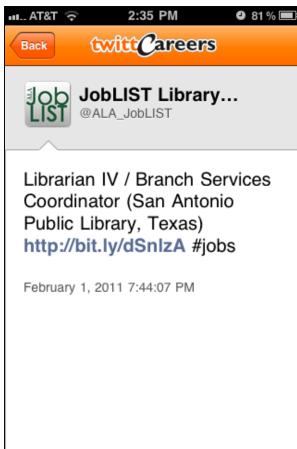

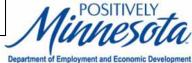

#### Questions?

Contact:

Twitter: @broegge

Email: brooke.roegge@state.mn.us

Brooke's full presentation on SlideShare: <a href="http://goo.gl/WDTMH">http://goo.gl/WDTMH</a>

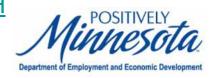

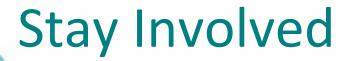

#### On WebJunction

webjunction.org/workforce-resources

Crossroads (monthly newsletter) webjunction.org/crossroads

#### **Events**

webjunction.org/events/webinars